### CSc 453 — Compilers and Systems Software

#### 15 : Intermediate Code III

Christian Collberg Department of Computer Science University of Arizona collberg@gmail.com

Copyright  $\odot$  2009 Christian Collberg

October 18, 2009

1

## Basic Blocks and Flow Graphs

#### 2 Control Flow Graphs

- We divide the intermediate code of each procedure into basic blocks. A basic block is a piece of straight line code, i.e. there are no jumps in or out of the middle of a block.
- The basic blocks within one procedure are organized as a *(control) flow graph*, or CFG. A flow-graph has
	- basic blocks  $B_1 \cdots B_n$  as nodes,
	- a directed edge  $B_1 \rightarrow B_2$  if control can flow from  $B_1$  to  $B_2$ .
	- Special nodes  $\boxed{\text{ENTER}}$  and  $\boxed{\text{EXT}}$  that are the *source* and *sink* of the graph.
- Inside each basic block can be any of the IRs we've seen: tuples, trees, DAGs, etc.

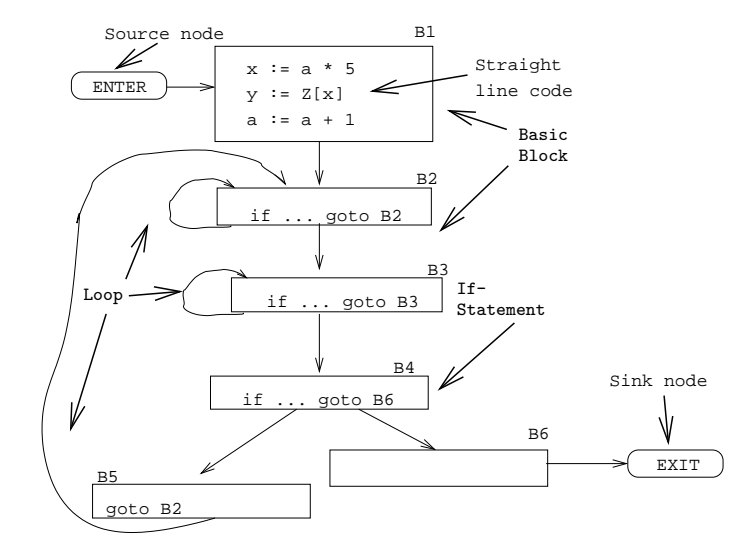

4 Control Flow Graphs. . .

Source Code:  $X := 20$ ; WHILE  $X < 10$  DO  $X := X-1; A[X] := 10;$ IF  $X = 4$  THEN  $X := X - 2$ ; ENDIF; ENDDO;  $Y := X + 5$ ; Intermediate Code:  $(1)$  X  $:= 20$ (2) if X>=10 goto (8)  $(3)$  X := X-1  $(4)$  A[X] := 10 (5) if X<>4 goto (7) (6) X := X-2 (7) goto (2) (8) Y := X+5

5 Control Flow Graphs. . .

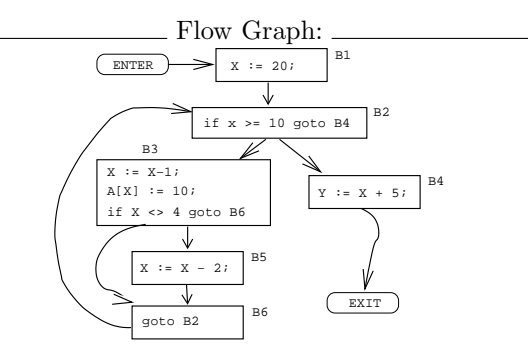

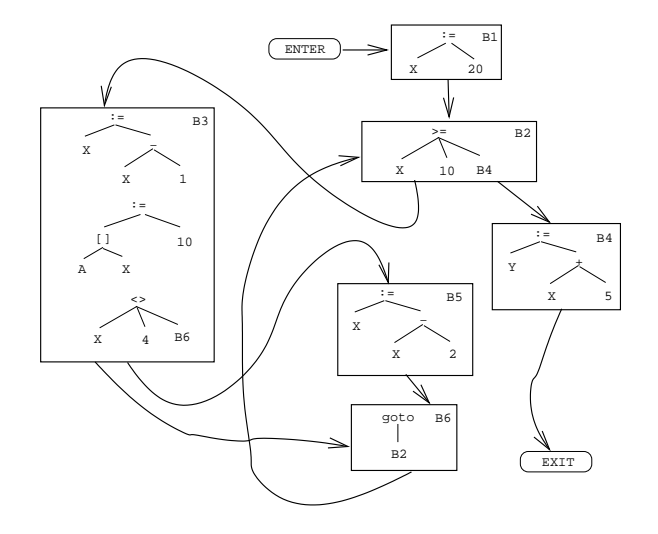

7

# Constructing Basic Blocks

#### 8 Constructing Basic Blocks

• Assume that the input is a list of tuples. How do we find the beginning and end of each basic block?

- 1. First determine a set of leaders, the first tuple of basic blocks:
	- (a) The first tuple is a leader.
	- (b) Tuple L is a leader if there is a tuple  $\boxed{\text{if} \dots \text{goto} \text{L}}$  or  $\boxed{\text{goto} \text{L}}$
	- (c) Tuple L is a leader if it immediately follows a tuple  $\boxed{\text{if} \dots \text{goto } B}$  or  $\boxed{\text{goto } B}$

2. A basic block consists of a leader and all the following tuples until the next leader.

#### 9 Basic Blocks. . .

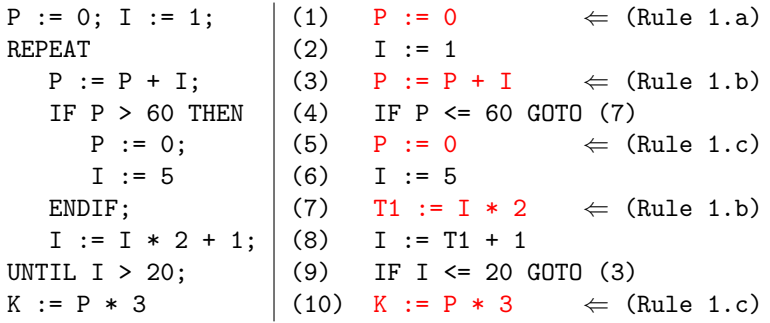

#### 10 Basic Blocks. . .

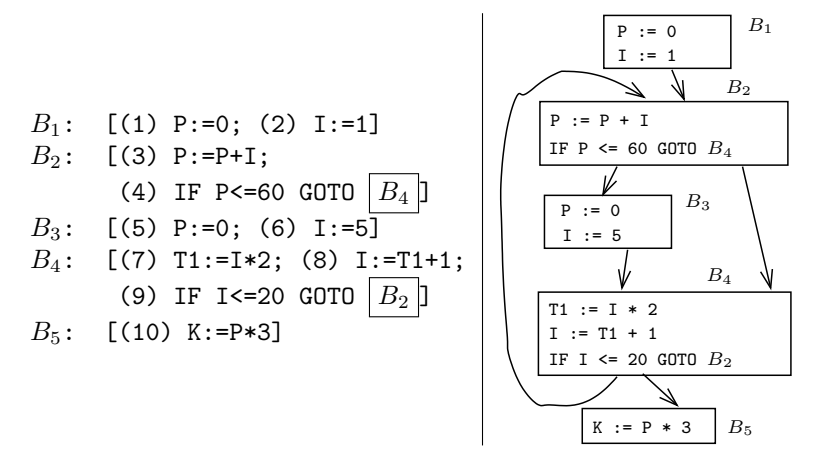

11

### Summary

#### 12 Readings and References

• Read Louden:

Flow Graphs 475–477

• Or, read the Dragon book:

Basic Blocks 528–530 Flow Graphs 532–534

#### 13 Summary

- A Control Flow Graph (CFG) is a graph whose nodes are basic blocks. There is an edge from basic block  $B_1$  to  $B_2$  if control can flow from  $B_1$  to  $B_2$ .
- Control flows in and out of a CFG through two special nodes ENTER and EXIT.
- We construct a CFG for each procedure. This representation is used during code generation and optimization.
- Java bytecode is a stack-based IR. It was never intended as an UNCOL, but people have still built compilers for Ada, Scheme and other languages that generate Java bytecode. It is painful.
- Microsoft's MSIL is the latest UNCOL attempt.

14

## Homework

#### 15 Homework I

Translate the program below into quadruples. Identify beginnings and ends of basic blocks. Build the control flow graph.

```
PROGRAM P;
VAR X : INTEGER; Y : REAL;
BEGIN
  X := 1; Y := 5.5;WHILE X < 10 DO
      Y := Y + FLOAT(X);X := X + 1;IF Y > 10 THEN Y := Y * 2.2; ENDIF;
  ENDDO;
END.
```
#### 16 Exam Question

• Draw the control flow graph for the tuples.

```
int A[5],x,i,n;
for (i=1; i<=n; i++) {
  if (i\leq n) {
   x = A[i];} else {
   while (x>4) {
     x = x*2+A[i];};
 };
 x = x+5;}
                        (1) i := 1
                        (2) IF i>n GOTO (14)
                        (3) IF i>=n GOTO (6)
                        (4) x := A[i]
                        (5) GOTO (11)
                        (6) IF x<=4 GOTO (11)
                        (7) T1 := x*2
                        (8) T2 := A[i]
                        (9) x := T1+T2(10) GOTO (6)
                                                (11) x := x+5
                                                (12) i := i+1
                                                (13) GOTO (2)
```